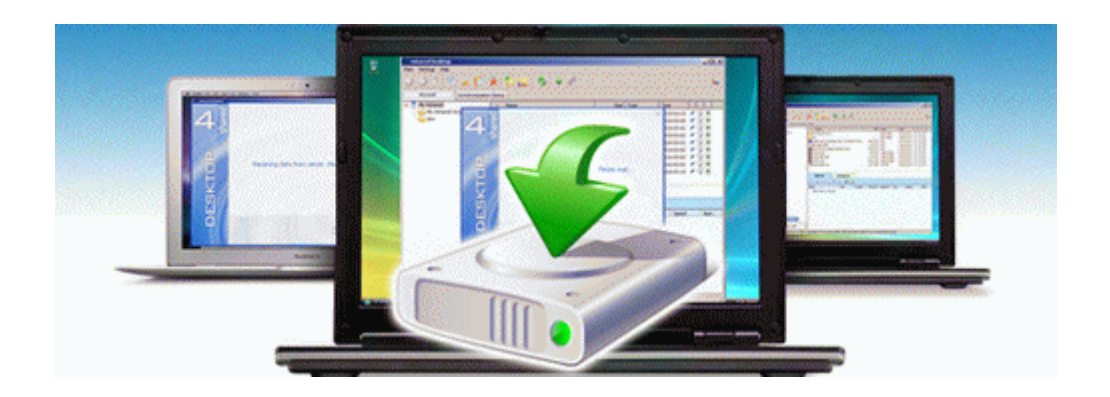

## Guide ii lego original star trilogy war

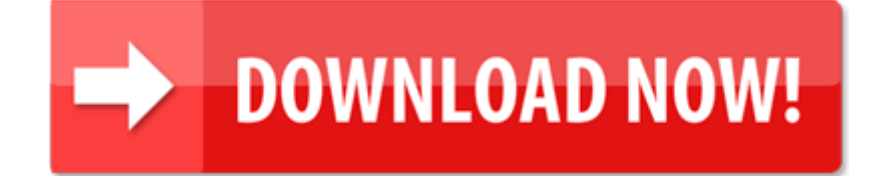